# МІНІСТЕРСТВО ОСВІТИ І НАУКИ УКРАЇНИ Одеський державний екологiчний унiверситет

# ЗАТВЕРДЖЕНО

на засіданні групи забезпечення спеціальності 122 Комп'ютерні науки  $Big « 48 » x0000011$ протокол № S Голова груп 2022 року **(Кузніченко С.Д.)** 

# УЗГОДЖЕНО

ТВО декана факультету КНУА (Бучинсъка I.B.) Offloo

# силлАБус

#### ФРОВА ОБРОБКА ЗОБРАЖЕНЬ навчальної дисципліни

(назва навчальної дисципліни)

122 Комп'ютерні науки

(шифр та назва спеціальності)

Комп'ютерні науки

(назва освітньої програми)

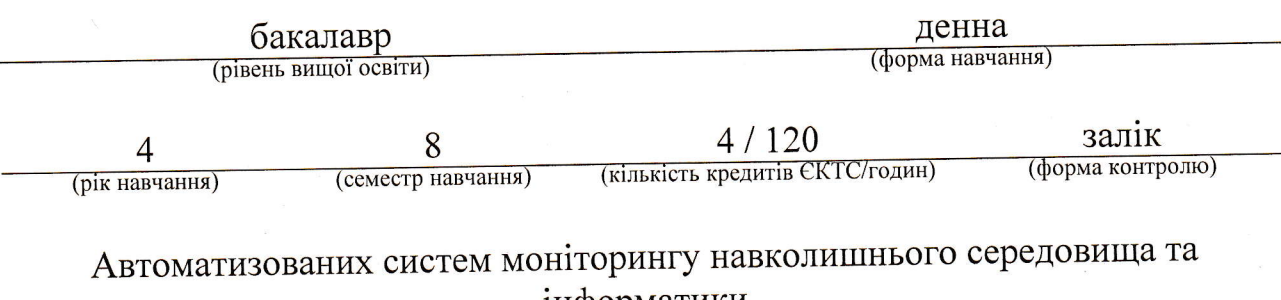

iнформатики (кафедра)

Перелигін Б.В., тво зав. кафедри АСМНСІ, к.т.н., доцент Автори:

(прізвище, ініціали, посада, науковий ступінь, вчена звання)

(прізвище, ініціали, посада, науковий ступінь, вчена звання)

Рецензент Мещеряков В.І., професор, д.т.н., професор (прізвище, ініціали, посада, науковий ступінь, вчена звання)

2022 року, протокол № <u>3</u> поточна редакцiя розглянута на засiданнi кафедри автоматизованих систем моніторингу навколишнього середовища та інформатики від «03 » повинни

Викладачі: лекційний модуль: Перелигін Б.В., тво зав. кафедри ACMHCI к.т.н., доцент

на вид навчального заняття: прізвище, ініціали, посада, науковий ступінь, вчена звання)

практичний модулъ (лабораторнi роботи): Перелигiн Б.В., тво зав. кафедри ACMHCI, к.т.н., доцент

ви и оставления, видется в станции посада, науковий ступінь, вчена звання)

Перелік попередніх редакцій

| Прізвища та ініціали авторів | Дата, № протоколу | Дата набуття<br>чинності |
|------------------------------|-------------------|--------------------------|
|                              |                   |                          |
|                              |                   |                          |
|                              |                   |                          |
|                              |                   |                          |
|                              |                   |                          |

# **1. ОПИС НАВЧАЛЬНОЇ ДИСЦИПЛІНИ**

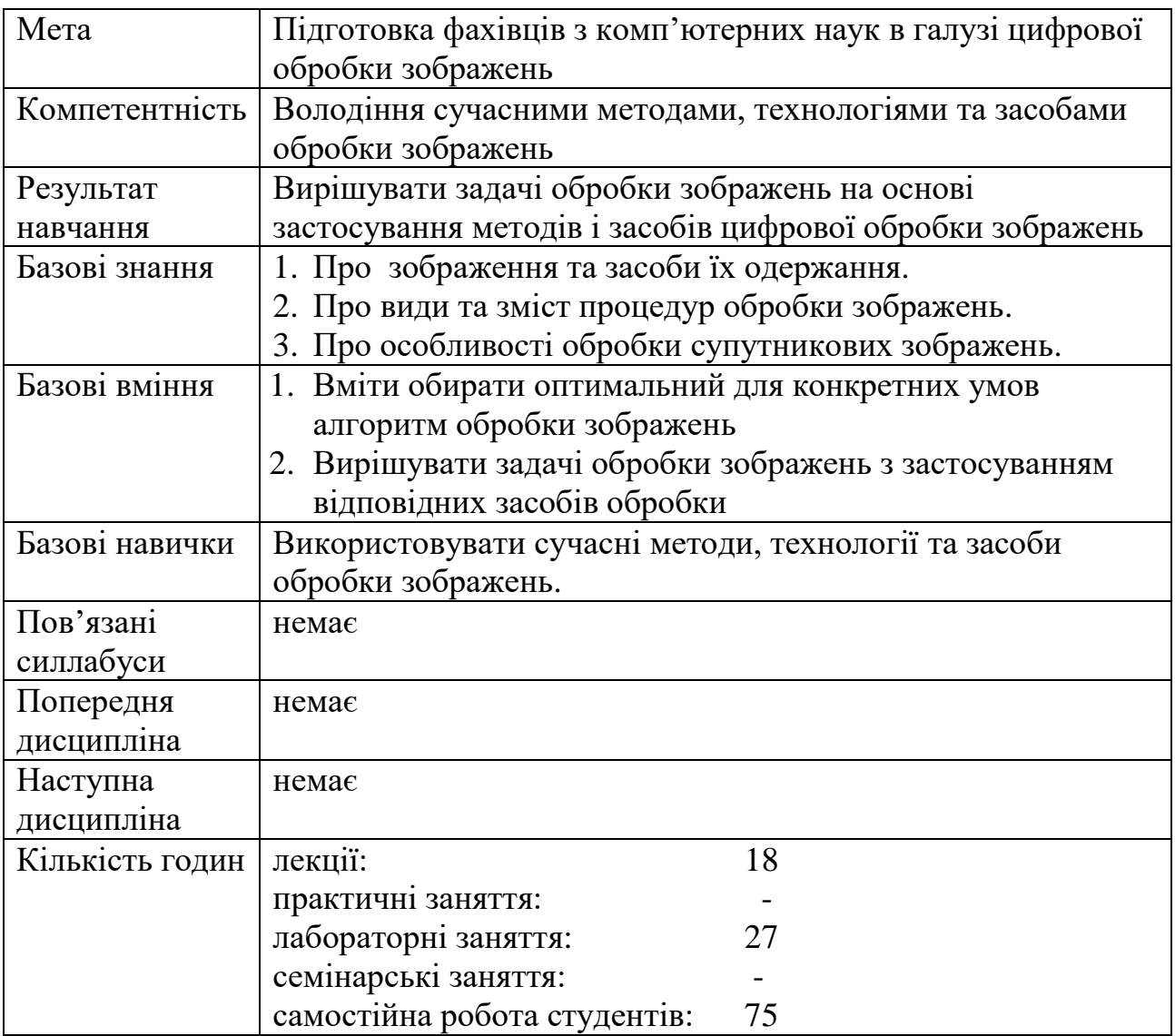

# **2. ПРОГРАМА НАВЧАЛЬНОЇ ДИСЦИПЛІНИ**

#### 2.1. Лекційний модуль

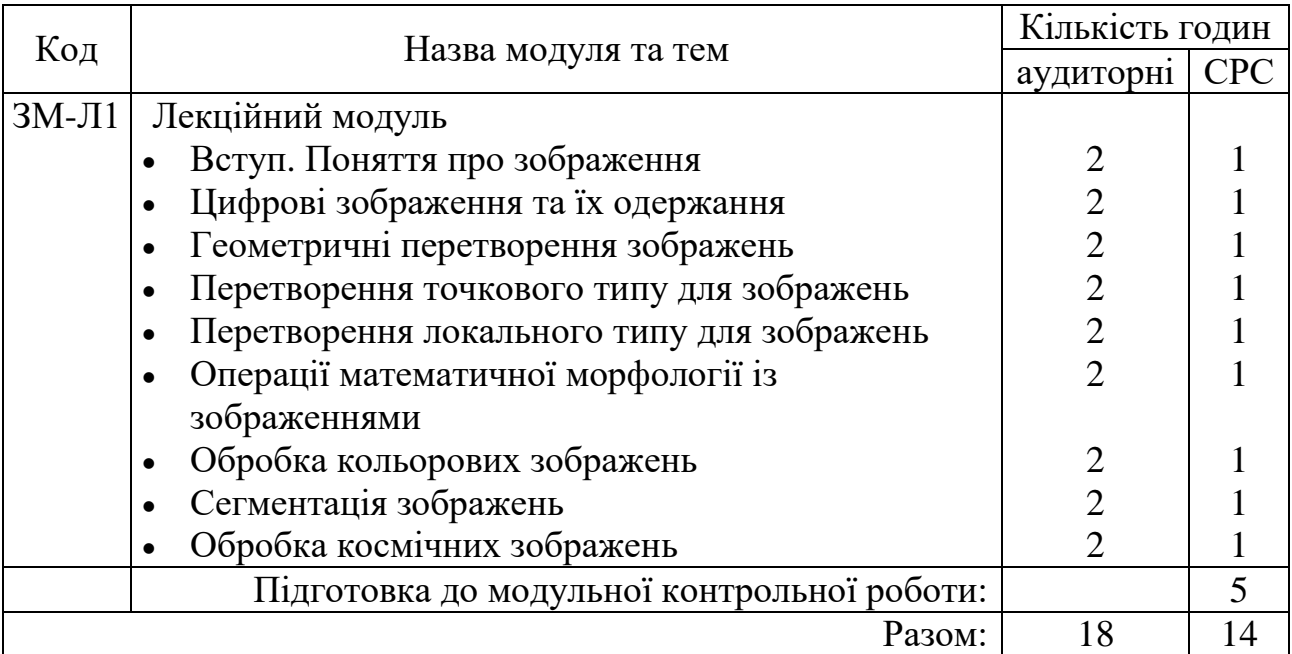

Консультації:

Перелигін Борис Вікторович, четвер, з 10.00 до 15.00, ауд. 125, НЛК № 1. boris.perelygin@odeku.edu.ua satel@odeku.edu.ua

# 2.2. Практичний модуль

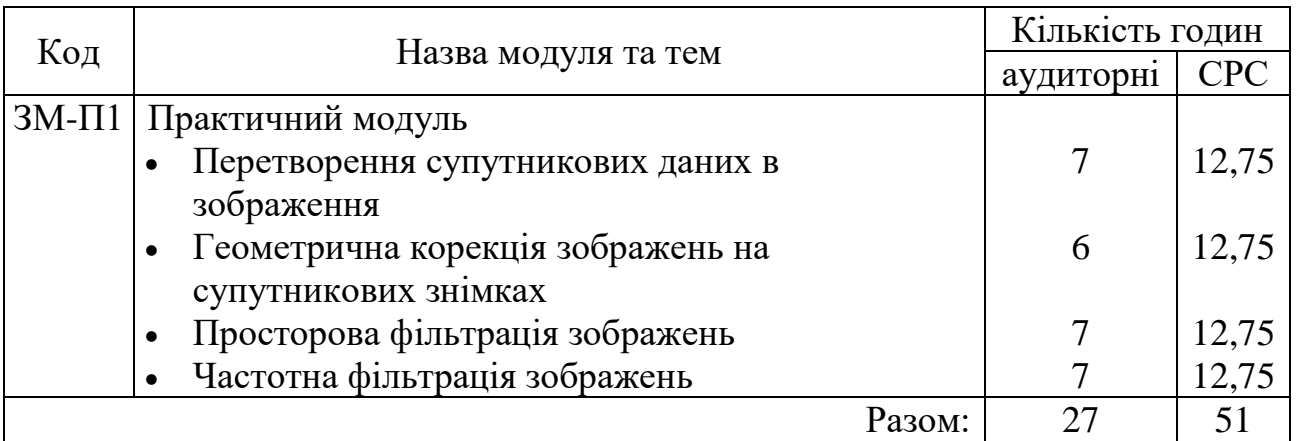

Перелік лабораторій:

1. Лабораторія 201 НЛК № 2.

Перелік лабораторного обладнання:

1. Комп'ютери.

2. Система комп'ютерної математики.

Консультації:

Перелигін Борис Вікторович, четвер, з 10.00 до 15.00, ауд. 125, НЛК № 1. boris.perelygin@odeku.edu.ua satel@odeku.edu.ua

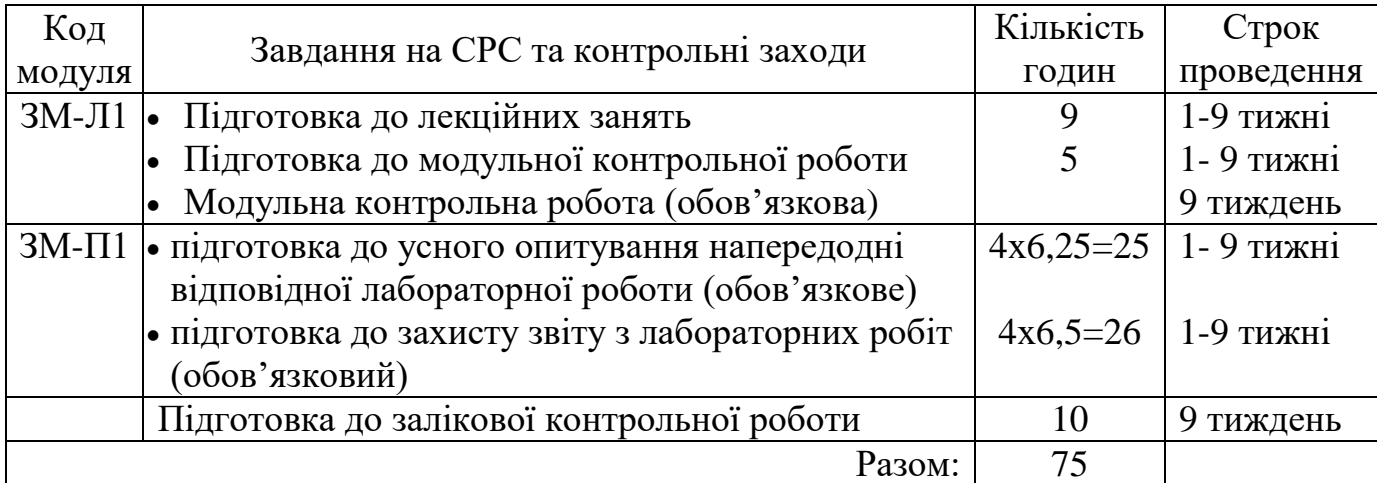

#### 2.3. Самостійна робота студента та контрольні заходи

1. *Методика проведення та оцінювання контрольного заходу для ЗМ-Л1*.

Контроль проводиться після вивчення лекційного матеріалу модуля ЗМ-Л1 в формі письмової модульної контрольної роботи МКР у вигляді тесту відкритого типу в якому студенти відповідають на 20 запитань. Студенти одержують аркуші з переліком запитань і можливими варіантами відповідей. При дистанційному навчанні студенти виконують МКР користуючись відповідним розділом програмного комплексу. Час, що виділяється на виконання МКР визначається при одержанні студентом завдання і не перевищує 1 академічної години.

Максимальна оцінка за контрольну роботу складає 50 балів або 2,5 бали за одну правильну відповідь.

Критерії оцінювання результатів контрольного заходу: правильна відповідь на 18 і більше запитань – відмінно (45…50 балів), правильна відповідь на 15…17 запитань – добре (37,5…42,5 балів), правильна відповідь на 12…14 запитання – задовільно (30…35 балів), правильна відповідь менше ніж на 12 запитань – незадовільно (менше 30 балів).

*Підсумкова оцінка за лекційний модуль* дорівнює балам за контрольну роботу МКР.

2. *Методика проведення та оцінювання контрольного заходу для ЗМ-П1*.

За всі лабораторні роботи встановлена максимальна оцінка 50 балів або за кожну з чотирьох лабораторних робіт встановлена максимальна оцінка 12,5 балів.

Контроль по кожній лабораторній роботі проводиться в формі:

- *усного опитування* при підготовці до кожної лабораторної роботи з метою допуску до її виконання (кількість запитань – до 5, максимальна кількість балів – 6,25),

- *захисту результатів* лабораторної роботи наведених у звіті до лабораторної роботи (кількість запитань залежить від ходу виконання студентом роботи і якості звіту, максимальна кількість балів – 6,25).

Для кожної лабораторної роботи, якщо студент за *усне опитування* одержав 2 і менше балів він не допускається до виконання роботи, а якщо більше – допускається.

Підсумковою оцінкою за кожну лабораторну роботу буде сума балів за *усне опитування* і *захист результатів*.

Критерії оцінювання результатів контрольного заходу для ЗМ-П1: 45 балів і більше – відмінно, 37…44,9 – добре, 30…36,9 балів – задовільно, менше 30 балів – незадовільно.

*Підсумкова оцінка за практичний модуль* складається з суми балів за всі лабораторні роботи.

3. *Методика оцінювання за всіма змістовними модулями*.

Підсумковою оцінкою за всіма змістовними модулями (ОЗ) буде сума балів за лекційний та практичний модуль.

4. *Методика проведення та оцінювання підсумкового контрольного заходу* і допуску до нього.

Підсумковий контрольний захід проводиться у формі залікової контрольної роботи (ЗКР) у вигляді відкритого тесту в якому студенти відповідають на 20 запитань. Студенти одержують аркуші з переліком запитань і можливими варіантами відповідей. При дистанційному навчанні студенти виконують ЗКР користуючись відповідним розділом програмного комплексу. Час, що виділяється на виконання ЗКР визначається при одержанні студентом завдання і не перевищує 1 академічної години.

Максимальна оцінка за ЗКР складає 100 балів. Правильна відповідь на одне запитання оцінюється у 5 балів. Оцінка за ЗКР еквівалентна відсотку правильних відповідей на запитання. Критерії оцінювання результатів ЗКР: 90 балів і більше правильних відповідей – відмінно, 74…89,9 балів – добре, 60…73,9 балів – задовільно, менше 60 балів – незадовільно.

Умовою допуску студента до заліку є одержання ним не менше 25 балів з практичної частини дисципліни та не менше 25 балів з теоретичної частини дисципліни.

#### 5. *Методика підсумкового оцінювання за дисципліну*.

Сума балів, яку одержав студент за лекційний модуль, за практичний модуль і за залікову контрольну роботу формують інтегральну оцінку студента з навчальної дисципліни. Інтегральна оцінка (В) за дисципліну розраховується за формулою:

$$
B = 0.75 \times O3 + 0.25 \times O3KP
$$
,

де ОЗ – кількісна оцінка (у балах від максимально можливої в 100 балів) за

всіма змістовними модулями, ОЗКР – кількісна оцінка (у балах від максимально можливої в 100 балів) залікової контрольної роботи.

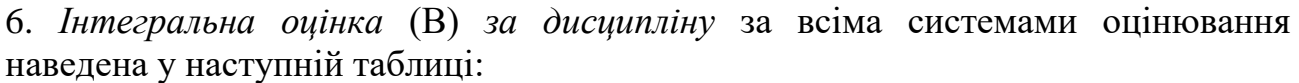

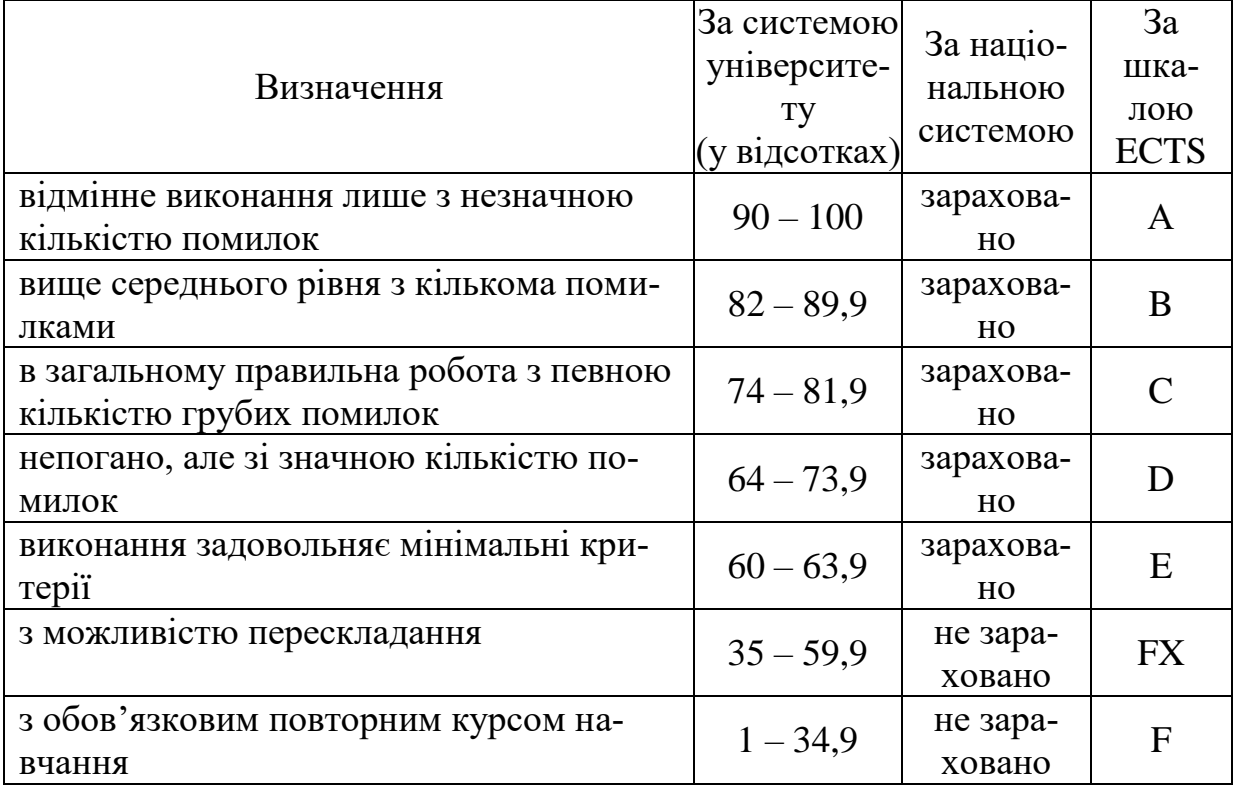

# **3. РЕКОМЕНДАЦІЇ ДО САМОСТІЙНОЇ РОБОТИ СТУДЕНТІВ**

Рекомендується наступний порядок вивчення дисципліни "Цифрова обробка зображень":

–зміст кожної теми курсу вивчається за допомогою навчальної та методичної літератури, що наведена в списку;

–після засвоєння змісту кожної теми курсу потрібно відповісти на "запитання самоперевірки", що наведені у даних методичних вказівках і відповідній літературі;

–якщо виникли питання при вивченні теоретичного матеріалу або при виконанні контрольних робіт, то потрібно звернутись до викладача, який читав лекції.

3.1. Модуль ЗМ-Л1 "Лекційний модуль"

3.1.1. Повчання

Розділи модуля ЗМ-Л1 формують у студентів уявлення про зображення та

засоби їх одержання, про види та зміст процедур обробки зображень, про особливості обробки супутникових зображень.

При вивченні цих розділів необхідно звернути увагу на перетворення локального типу та сегментацію зображень.

#### 3.1.2. Питання для самоперевірки

Запитання, що входять до тестів до модуля ЗМ-Л1 і являють собою необхідний мінімум знань, який потрібний для засвоєння дисципліни "Цифрова обробка зображень", наведені нижче:

- 1. Що таке зображення ?  $\lceil \pi.1, \text{c.6} \rceil$
- 2. Що являє собою одержання цифрового зображення ? [л.1, с.6]
- 3. Що таке дані ? [л.1, с.6]
- 4. Що таке інформація ? [л.1, с.6]
- 5. Що таке знання ? [л.1, с.7]
- 6. Що таке метод в інформатиці ? [л.1, с.7]
- 7. В чому різниця між методикою та технологією ? [л.1, с.7]
- 8. Що таке інформаційна технологія ? [л.1, с.7]
- 9. Як математично задається зображення ? [л.1, с.8-9]
- 10. Як побудована зорова система людини ? [л.1, с.9-14]
- 11. Що таке кольорове зображення ? [л.1, с.14-17]
- 12. Що являє собою дискретизація зображення ? [л.2, с.18-19]
- 13. Що являє собою квантування зображення ? [л.2, с.19-20]
- 14. Що таке рівномірне квантування ? [л.2, с.20-21]
- 15. Що таке квантування методом медіанного перерізу ? [л.2, с.21]
- 16. Що таке квантування методом кластеризації ? [л.2, с.21-22]
- 17. Що таке квантування методом k-середніх ? [л.2, с.22]
- 18. Що таке піксельна система координат ? [л.2, с.22]
- 19. Які існують способи формування зображень ? [л.2, с.23]
- 20. Що таке векторне зображення ? [л.2, с.23]
- 21. Що таке растрове зображення ? [л.2, с.23]
- 22. Яким чином описуються бінарні зображення ? [л.2, с.23]
- 23. Яким чином описуються напівтонові зображення ? [л.2, с.23]
- 24. Яким чином описуються повноколірні зображення ? [л.2, с.23]
- 25. Яким чином описуються палітрові зображення ? [л.2, с.23-24]
- 26. В чому полягає стискання зображення і які відомі алгоритми стискання ? [л.2, с.24-28]
- 27. Які існують формати подання зображення ? [л.2, с.28-31]
- 28. Які прилади здійснюють збір фотострумів з індивідуальних сенсорів ? [л.3, с.33-34]
- 29. Як працює прилад з зарядовим зв'язком ? [л.3, с.35]
- 30. Які прилади використовують для одержання кольорового зображення при застосуванні приладів з зарядовим зв'язком? [л.3, с.35-37]
- 31. Яким чином одержується кольорове зображення при застосуванні приладів з компліментарними метало оксидними напівпровідниками? [л.3, с.35]
- 32. Принцип роботи фотоапарата з задньою розгорткою [л.3, с.39]
- 33. Яким чином одержують ультразвукові цифрові зображення ? [л.3, с.44-45]
- 34. Яким чином одержують рентгенівські цифрові зображення ? [л.3, с.46-47]
- 35. Яким чином одержують магніторезонансні томографічні цифрові зображення ? [л.3, с.48]
- 36. Яким чином одержують комп'ютерні томографічні цифрові зображення ? [л.3, с.49-50]
- 37. Що таке мультиспектральне зображення ? [л.3, с.52-53]
- 38. Що таке гіперспектральне зображення ? [л.3, с.53-55]
- 39. Що таке радіолокаційне зображення ? [л.3, с.55-60]
- 40. Що таке цифрова обробка зображень ? [л.4, с.62]
- 41. Яка мета цифрової обробки зображень ? [л.4, с.62]
- 42. Які дефекти зображення виправляються за рахунок цифрової обробки ?  $\left[$ л.4, с.62-63]
- 43. Що таке структурне редагування зображень ? [л.4, с.64]
- 44. Які існують класи цифрової обробки зображень з урахуванням кількості пікселів ? [л.4, с.64]
- 45. Що таке геометричне перетворення зображень ? [л.4, с.65]
- 46. Які операції відносять до базових афінних перетворень ? [л.4, с.66-69]
- 47. Як виражаються проективні перетворення зображень ? [л.4, с.69]
- 48. Які основні властивості проективних перетворень ? [л.4, с.69]
- 49. Яким чином уточнюються координати і значення яскравості пікселів після перетворення ? [л.4, с.71]
- 50. Як здійснюється геометрична корекція зображень ? [л.4, с.72-75]
- 51. Що таке дісторсія ? [л.4, с.78]
- 52. Яким чином компенсується дісторсія ? [л.4, с.78-80]
- 53. Які логічні перетворення проводяться з зображеннями ? [л.5, с.82]
- 54. Що таке препарування зображень ? [л.5, с.83]
- 55. Що таке бінаризація зображення ? [л.5, с.84-85]
- 56. Що таке лінійне розтягування контрасту зображення ? [л.5, с.86-87]
- 57. Які арифметичні операції проводять з зображеннями ? [л.5, с.88]
- 58. Які існують способи нелінійної корекції яскравості зображень ? [л.5, с.89- 95]
- 59. Що таке гамма–корекція яскравості зображень ? [л.5, с.89]
- 60. Що таке соляризація зображень ? [л.5, с.90]
- 61. В чому суть табличного методу зміни яскравості ? [л.5, с.91-92]
- 62. В чому суть інтерактивної зміни функції яскравості зображення ? [л.5, с.93-95]
- 63. Що таке гістограма зображення ? [л.5, с.95]
- 64. Що таке еквалізація гістограми ? [л.5, с.95-96]
- 65. Як здійснюється адаптивне підвищення контрасту ? [л.5, с.98-99]
- 66. Як здійснюється адаптивне перетворення гістограми ? [л.5, с.100]
- 67. Які типи шумів можна виділити на зображенні ? [л.6, с.102-104]
- 68. Що таке адитивний шум ? [л.6, с.103]
- 69. Що таке гаусів шум ? [л.6, с.103]
- 70. Що таке мультиплікативний шум ? [л.6, с.103]
- 71. Що таке шум квантування ? [л.6, с.104]
- 72. Що таке спекл-шум ? [л.6, с.104]
- 73. Для чого призначена фільтрація зображень ? [л.6, с.104]
- 74. Що таке вікно фільтра ? [л.6, с.105]
- 75. Що таке маска фільтра ? [л.6, с.105]
- 76. Як описується фільтрація математично ? [л.6, с.105]
- 77. Що таке низькочастотний просторовий фільтр ? [л.6, с.107]
- 78. Для чого використовують низькочастотний просторовий фільтр ? [л.6, с.107]
- 79. Які існують усереднювальні фільтри ? [л.6, с.108-109]
- 80. Що таке арифметичний усереднювальний фільтр ? [л.6, с.108]
- 81. Що таке геометричний усереднювальний фільтр ? [л.6, с.108]
- 82. Що таке гармонічний усереднювальний фільтр ? [л.6, с.109]
- 83. Що таке контргармонічний усереднювальний фільтр ? [л.61, с.109]
- 84. Що таке фільтр Гауса ? [л.6, с.109]
- 85. Що таке високочастотний просторовий фільтр ? [л.6, с.110]
- 86. Для чого використовують високочастотний просторовий фільтр ? [л.6, с.110-111]
- 87. Що таке фільтр Робертса ? [л.6, с.111]
- 88. Що таке фільтр Превітта ? [л.6, с.112]
- 89. Що таке фільтр Собела ? [л.6, с.112]
- 90. Що таке фільтр Лапласа ? [л.6, с.112]
- 91. На чому заснований метод виділення країв Кенні ? [л.6, с.113]
- 92. Що таке медіанна фільтрація ? [л.6, с.115]
- 93. Для чого використовують медіанну фільтрацію ? [л.6, с.115]
- 94. Що таке рангова фільтрація ? [л.6, с.119]
- 95. Яким чином підвищується різкість зображення ? [л.6, с.120]
- 96. Для чого застосовують математичну морфологію до зображень ? [л.7, с.124]
- 97. Для чого в обробці зображень застосовують ерозію ? [л.7, с.125]
- 98. Для чого в обробці зображень застосовують дилатацію ? [л.7, с.126]
- 99. Для чого в обробці зображень застосовують операцію відмикання ? [л.7, с.130-131]
- 100. Для чого в обробці зображень застосовують операцію замикання ? [л.7,

с.130-131]

- 101. Що таке операція стоншення ? [л.7, с.132]
- 102. Яка мета зміни колірного балансу зображення ? [л.8, с.136]
- 103. Як здійснюється зміна колірного балансу зображення ? [л.8, с.136]
- 104. Як здійснюється перетворення «Сірий світ» ? [л.8, с.137]
- 105. Як здійснюється лінійне розтягування контрасту кольорового зображення ? [л.8, с.138]
- 106. Що таке сегментація зображення ? [л.9, с.144]
- 107. Яка мета операції сегментації зображення ? [л.9, с.144]
- 108. Як виконується сегментація зображень на основі порогової обробки ? [л.9, с.145]
- 109. Як обчислюється поріг сегментації зображення за її гістограмою методом k-середніх ? [л.9, с.146]
- 110. Як здійснюється сегментація за кольором шкіри ? [л.9, с.148]
- 111. На чому заснований статистичний підхід до текстурної сегментації ? [л.9, с.150]
- 112. На чому заснована сегментація методом морфологічного водорозділу ? [л.9, с.153-154]
- 113. Які особливості зображень є на космічних знімках у видимому діапазоні електромагнітних хвиль ? [л.10, с.155-157]
- 114. Які особливості зображень є на космічних знімках у інфрачервоному діапазоні електромагнітних хвиль ? [л.10, с.157-158]
- 115. Які особливості зображень є на космічних знімках у мікрохвильовому діапазоні електромагнітних хвиль ? [л.10, с.158-159]
- 116. В чому полягає службова обробка космічних знімків ? [л.10, с.160]
- 117. В чому полягає просторова прив'язка космічних знімків ? [л.10, с.160]
- 118. В чому полягає радіаційна корекція космічних знімків ? [л.10, с.160]
- 119. В чому полягає тематична інтерпретація космічних знімків ? [л.10, с.160]
- 120. Який зміст попередньої обробки космічних знімків ? [л.10, с.160]
- 121. Який зміст тематичної обробки космічних знімків ? [л.10, с.160-161]
- 122. В чому полягає геометрична корекція космічного знімка ? [л.10, с.161-162]
- 123. В чому полягає радіометричне калібрування космічних знімків ? [л.10, с.162]
- 124. В чому полягає радіометрична корекція впливу атмосфери на космічний знімок ? [л.10, с.163]
- 125. В чому полягає відновлення пропущених пікселів на космічних знімках ? [л.10, с.163-164]
- 126. В чому полягає покращення зображень на космічних знімків ? [л.10, с.164- 168]
- 127. В чому полягає фільтрація космічних знімків ? [л.10, с.168]
- 128. В чому полягає суть колірних перетворень зображень на космічних

знімках ? [л.10, с.171-174]

- 129. Що таке індексні зображення і як вони формуються з космічних знімків ? [л.10, с.174-176]
- 130. Як здійснюється аналіз космічного знімка методом головних компонентів ? [л.10, с.176-180]
- 131. Як здійснюється аналіз космічного знімка методом спектрального поділу ? [л.10, с.180-181]

3.2. Модуль ЗМ-П1 "Практичний модуль"

При вивченні практичного модуля студенти набувають уміння обирати оптимальний для конкретних умов алгоритм обробки зображень, вирішувати задачі обробки зображень з застосуванням відповідних засобів обробки

При вивченні цього модуля необхідно звернути увагу на практичне застосування одержаних теоретичних знань про методи і засоби обробки зображень.

Перевірка якості засвоєних знань і одержаних навичок при вивченні цього модуля здійснюється викладачем під час проведення лабораторних занять шляхом усного опитування з наведених для теоретичних модулів питань і перевіркою якості виконання лабораторної роботи.

# **4. ПИТАННЯ ДО ЗАХОДІВ ПОТОЧНОГО, ПІДСУМКОВОГО ТА СЕМЕСТРОВОГО КОНТРОЛЮ**

4.1. Тестові завдання до всіх видів контролю.

- 1. Зображення це: [л.1, с.6]
- 2. Одержання цифрового зображення це: [л.1, с.6]
- 3. Математично зображення задається у вигляді: [л.1, с.8]
- 4. Кольорове зображення створює: [л.1, с.9]
- 5. Людське око сприймає хвилі в діапазоні електромагнітного спектру: [л.1, с.11]
- 6. Бінокулярний зір забезпечує: [л.1, с.11]
- 7. Контрастна чутливість ока це: [л.1, с.11]
- 8. Палички функціонують при: [л.1, с.11]
- 9. Колірна модель означає: [л.1, с.14]
- 10.Дискретизація зображення це: [л.2, с.18]
- 11.При квантуванні проводиться: [л.2, с.20]
- 12.Перевагами рівномірного квантування є: [л.2, с.21]
- 13.Піксельна система координат це: [л.2, с.22]
- 14.Існують способи формування зображень: : [л.2, с.23]
- 15. Векторне зображення це: [л.2, с.23]
- 16. Растрове зображення це: [л.2, с.23]
- 17.Бінарні зображення описуються: [л.2, с.23]
- 18.Напівтонові зображення описуються: [л.2, с.23]
- 19.Повноколірні зображення описуються: [л.2, с.23]
- 20.Палітрові зображення описуються: [л.2, с.23]
- 21.Стискання зображень застосовують для: [л.2, с.24]
- 22.Поділ світлового потоку на складові кольори відбувається за рахунок того, що світло з різною довжиною хвилі проникає в шар кремнію на різну глибину: [л.3, с.36]
- 23.Прилади, використовувані для одержання кольорового зображення: [л.3, с.35-36]
- 24.Знімання інформації у приладі з зарядовим зв'язком здійснюється: [л.3, с.35]
- 25.Динамічний діапазон сенсора визначає: [л.3, с.39]
- 26.До якісних характеристик цифрового фотоапарата відносять: [л.3, с.39]
- 27.Камера із заднім розгорненням робить: [л.3, с.39]
- 28.Трьохкадрова камера призначена для: [л.3, с.39]
- 29.Фізичною основою ультразвукової діагностики є: [л.3, с.44]
- 30.Результатом ультразвукової діагностики є: [л.3, с.45]
- 31.Найбільш поширеними в апаратах рентгенівської діагностики є: [л.3, с.47]
- 32.Магнітно-резонансна томографія це: [л.3, с.48]
- 33.Комп'ютерна томографія це: [л.3, с.49]
- 34.Дані мультиспектрального ДЗЗ являють собою: [л.3, с.52]
- 35.Дані гіперспектрального ДЗЗ являють собою: [л.3, с.53]
- 36.При радіолокаційному ДЗЗ застосовують: [л.3, с.55-56]
- 37.Активне радіолокаційне зондування земної поверхні засновано на: [л.3, с.56]
- 38.Цифрова обробка зображень це: [л.4, с.62]
- 39.Метою цифрової обробки зображень є: [л.4, с.62]
- 40.До структурного редагування зображень відносять операцію: [л.4, с.64]
- 41.Клас точкових перетворень передбачає: [л.4, с.64]
- 42.Клас локальних перетворень передбачає: [л.4, с.64]
- 43.Клас глобальних перетворень передбачає: [л.4, с.64]
- 44.Геометричні перетворення полягають: [л.4, с.65]
- 45.Афінне перетворення має вигляд: [л.4, с.66]
- 46.При проективному перетворенні зберігається: [л.4, с.69]
- 47.Дісторсія це: [л.4, с.78]
- 48.З зображеннями проводяться логічні перетворення: [л.5, с.82]
- 49.Препарування зображень це: [л.5, с.83]
- 50.Бінаризація зображення це: [л.5, с.84]
- 51.Лінійне розтягування контрасту зображення здійснюється з метою: [л.5, с.86]
- 52.До арифметичних операцій з зображеннями відносять: [л.5, с.88]
- 53.Гамма–корекція яскравості зображень використовується для: [л.5, с.89]
- 54.При соляризації зображення яскравість змінюється за допомогою: [л.5, с.90]
- 55. Гістограма зображення це: [л.5, с.95]
- 56.Еквалізацією гістограми є: [л.5, с.95]
- 57.Шумом називають: [л.6, с.102]
- 58.Адитивний шум описується співвідношенням: [л.6, с.103]
- 59.Гаусів шум описується співвідношенням: [л.6, с.103]
- 60.Мультиплікативний шум описується співвідношенням: [л.6, с.103]
- 61.Шум квантування залежить від: [л.6, с.104]
- 62.Спекл-шум з'являється при: [л.6, с.104]
- 63.Фільтрація цифрових зображень буває: [л.6, с.104]
- 64.Вікно просторового фільтра це: [л.6, с.105]
- 65.Вікно частотного фільтра це: [л.6, с.104]
- 66.Маска просторового фільтра це: [л.6, с.105]
- 67.Арифметичний усереднювальний фільтр відносять до: [л.6, с.107-108]
- 68.Фільтр Робертса відносять до: [л.6, с.111]
- 69.При обробці зображень за методом Кенні виконується операція: [л.6, с.113]
- 70.Медіанна фільтрація найкращим чином забезпечує: [л.6, с.115]
- 71.Математична морфологія бінарних зображень базується на: [л.7, с.124]
- 72.Базовими операціями в математичній морфології є: [л.7, с.127]
- 73.Метою операції тоншання є: [л.7, с.132]
- 74.Метою корекції кольорів на зображеннях є: [л.8, с.136]
- 75.Сегментація це: [л.9, с.144]
- 76.Найпростішим варіантом сегментації є: [л.9, с.145]
- 77.Центральним питанням граничної сегментації є: [л.9, с.145]
- 78.При статистичній текстурній сегментації застосовуються підхід: [л.9, с.150]
- 79.У видимій ділянці спектра основними об'єктами простежування із супутників є: [л.10, с.155]
- 80.Інфрачервона зйомка Землі з супутників проводиться в діапазоні хвиль: [л.10, с.157]
- 81.Службова обробка космічного знімка це: [л.10, с.160]
- 82.Тематична інтерпретація космічного знімка це: [л.10, с.160]
- 83.Контраст зображення космічного знімка це: [л.10, с.164]
- 84.Метод колірних перетворень зображення космічного знімка передбачає:  $\lceil$ л.10, с.172-173]
- 85.Індексне зображення з космічного знімка утворюється за рахунок: [л.10, с.174]
- 86.Аналіз головних компонентів це: [л.10, с.176]
- 87.Метод спектрального поділу полягає в тому, що: [л.10, с.180]

# **5. ЛІТЕРАТУРА ДЛЯ ВИВЧЕННЯ ДИСЦИПЛІНИ**

#### Основна література

1. Перелигін Б.В. Лекції з дисципліни Цифрова обробка зображень: лекційний курс. – Одеса: ОДЕКУ, 2022. – 186 с. <http://eprints.library.odeku.edu.ua/id/eprint/9928>

Додаткова література

- 2. Перелигін Б.В., Гор'єв С.А. Цифрова обробка супутникових зображень: конспект лекцій. – Одеса: ОДЕКУ, 2021. – 113 с. <http://eprints.library.odeku.edu.ua/id/eprint/8836>
- 3. Гонсалес Р. Цифровая обработка изображений. М.: Техносфера, 2012. 1104 с.